Государственное бюджетное общеобразовательное учреждение Самарской области средняя общеобразовательная школа имени Героя Советского Союза В.И. Суркова с.Владимировка муниципального района Хворостянский Самарской области

Рассмотрено» На заседании методического совета \_\_\_\_\_\_\_\_\_\_\_\_Ваняркина И.И. Протокол№1 от 29. 08. 2023

«Согласовано» Заместитель директора по УВР \_\_\_\_\_\_\_\_\_\_Назарова Е.П. от 29. 08.2023

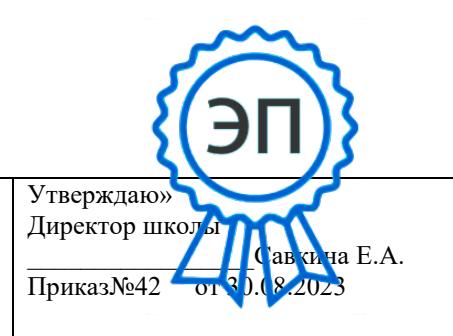

C=RU, O=ГБОУ СОШ с. Владимировка, CN=Савкина Елена Александровна, E=so\_vladim\_sch\_hvr@samara.edu. ru место подписания 2023-11-01 12:13:06

# **Рабочая программа элективного курса «Компьютерная графика»**

Срок освоения: 1 год (10 класс)

Владимировка 2023г.

Рабочая программа элективного курса «Компьютерная графика» в 10 классе составлена на основе Федерального государственного образовательного стандарта среднего общего образования, в соответствии с Федеральной образовательной программой среднего общего образования, с учетом Программы воспитания ГБОУ СОШ с.Владимировка.

Компьютерная графика очень актуальна в настоящий момент и пользуется большой популярностью у учащихся старших классов. Умение работать с различными графическими редакторами является важной частью информационной компетентности ученика.

В курсе Информатики «Компьютерная графика» как самостоятельный раздел не выделена. Отдельные элементы темы изучаются только на ознакомительном уровне – в этом проявляются ограниченные возможности базовых и профильных курсов по информатике. Поэтому в профильных классах очевидна необходимость изучения графических программ: растровых и векторных редакторов, программ создания и обработки трехмерных объектов, систем автоматизации проектирования, настольных издательских систем и др.

Охватить всю предметную область компьютерной графики в рамках одного курса невозможно, поэтому изучение сведено к рассмотрению вопросов работы с редакторами векторной и растровой графики, при этом основной акцент сделан на технологию создания и редактирования иллюстраций.

Компьютерная графика, как одна из значимых тем школьного курса информатики, активизирует процессы формирования самостоятельности школьников, поскольку связана с обучением творческой информационной технологии, где существенна доля элементов креативности, высокой мотивации обучения. Создание художественных образов, их оформление средствами компьютерной графики, разработка компьютерных моделей требует от учащихся проявления личной инициативы, творческой самостоятельности, исследовательских умений. Данная тема позволяет наиболее полно раскрыться учащимся, проявить себя в различных видах деятельности (диагностической, аналитической, проектировочной, конструктивной, оценочной, творческой, связанной с самовыражением и т.д.).

Элективный курс способствует развитию познавательных интересов учащихся; творческого мышления; повышению интереса к предмету, имеет практическую направленность, так как получение учащимися знаний в области информационных технологий и практических навыков работы с графической информацией является составным элементом общей информационной культуры современного человека, служит основой для дальнейшего роста профессионального мастерства. Реализация программы позволяет заложить основы работы с графической информации, благодаря которой в будущем учащиеся смогут самостоятельно осваивать новые сложные графические программы.

Курс «Компьютерная графика» – элективный курс для учащихся профильных классов. Основное требование к предварительному уровню подготовки – освоение базового курса информатики. Курс рассчитан на 34 учебных часа, в 10 классе.

Программа элективного курса включает углубленное изучение отдельных тем базового общеобразовательного курса, а также изучение некоторых тем, входящих за их рамки. Элективный курс «Компьютерная графика» дополняет базовую программу, не нарушая её целостность.

Основное внимание в элективном курсе «Компьютерная графика» уделяется созданию иллюстраций и редактированию изображений, т.е. векторным и растровым программам. Программа курса неразрывно сочетает теоретическую подготовку и освоение практических приёмов работы. Полученные навыки учащиеся смогут использовать в области обработки изображений и вёрстки документов. Например, ретушировать фотографии, делать фотомонтажи, выполнять цветокоррекцию и другую предпечатную подготовку. Главная особенность данного курса заключается в том, что учащиеся научатся решать почти все распространённые базовые задачи, с которыми приходится сталкиваться дизайнеру, специалисту по рекламе.

Данный элективный курс «Компьютерная графика» способствует развитию познавательной активности учащихся; творческого мышления; повышению интереса к информатике, и самое главное, профориентации в мире профессий.

Знания и умения, приобретенные в результате освоения курса, учащиеся могут применить в различных областях знаний: физике, химии, биологии и др., а также они являются фундаментом для дальнейшего совершенствования мастерства в области трехмерного моделирования, анимации, видеомонтажа.

Принципы построения элективного курса «Компьютерная графика»:

- модульность;

- практическая направленность;

- дифференцированный подход к обучению;

- использование новых технологий в обучении.

- Модульный принцип обучения позволяет обеспечить вариативность и осуществить реальную профилизацию обучения. Учебные модули направлены на:

- углублённое изучение информатики на профильном уровне;

- реализацию межпредметных связей

- удовлетворение познавательных интересов;

- организацию учебной практики, проектной и исследовательской деятельности учащихся.

#### **Деятельность учителя с учетом рабочей программы воспитания**

Программа элективного курса «Компьютерная графика» разработана с учётом рабочей программы воспитания, актуальных задач воспитания, обучения и развития обучающихся, их возрастных особенностей и возможностей, а также условий, которые необходимы для развития личностных и познавательных качеств.

В воспитании обучающихся подросткового возраста (уровень среднего общего образования) приоритетом является создание благоприятных условий для развития социально значимых отношений обучающихся, и, прежде всего, ценностных отношений:

- к семье как главной опоре в жизни человека и источнику его счастья;

- к труду как основному способу достижения жизненного благополучия человека, залогу его успешного профессионального самоопределения и ощущения уверенности в завтрашнем дне;

- к своему отечеству, своей малой и большой Родине как месту, в котором человек вырос и познал первые радости и неудачи, которая завещана ему предками и которую нужно оберегать;

- к природе как источнику жизни на Земле, основе самого ее существования, нуждающейся в защите и постоянном внимании со стороны человека;

- к миру как главному принципу человеческого общежития, условию крепкой дружбы, налаживания отношений с коллегами по работе в будущем и создания благоприятного микроклимата в своей собственной семье;

- к знаниям как интеллектуальному ресурсу, обеспечивающему будущее человека, как результату кропотливого, но увлекательного учебного труда;

- к культуре как духовному богатству общества и важному условию ощущения человеком полноты проживаемой жизни, которое дают ему чтение, музыка, искусство, театр, творческое самовыражение;

- к здоровью как залогу долгой и активной жизни человека, его хорошего настроения и оптимистичного взгляда на мир;

- к окружающим людям как безусловной и абсолютной ценности, как равноправным социальным партнерам, с которыми необходимо выстраивать доброжелательные и взаимоподдерживающие отношения, дающие человеку радость общения и позволяющие избегать чувства одиночества;

- к самим себе как хозяевам своей судьбы, самоопределяющимся и самореализующимся личностям, отвечающим за свое собственное будущее.

Данный ценностный аспект человеческой жизни чрезвычайно важен для личностного развития обучающегося, так как именно ценности во многом определяют его

жизненные цели, его поступки, его повседневную жизнь. Выделение данного приоритета в воспитании обучающихся, обучающихся на ступени основного общего образования, связано с особенностями обучающихся подросткового возраста: с их стремлением утвердить себя как личность в системе отношений, свойственных взрослому миру. В этом возрасте особую значимость для обучающихся приобретает становление их собственной жизненной позиции, собственных ценностных ориентаций. Подростковый возраст – наиболее удачный возраст для развития социально значимых отношений обучающихся.

Учитель осуществляет в своей ежеурочной деятельности работу по следующим направлениям:

1. Гражданское воспитание;

2. Патриотическое воспитание и формирование российской идентичности;

3. Духовное и нравственное воспитание детей на основе российских традиционных ценностей;

4. Приобщение детей к культурному наследию (Эстетическое воспитание);

5. Популяризация научных знаний среди детей (Ценности научного познания);

6. Физическое воспитание и формирование культуры здоровья;

7. Трудовое воспитание и профессиональное самоопределение;

8. Экологическое воспитание.

# **СОДЕРЖАНИЕ УЧЕБНОГО КУРСА**

## **В курсе «Компьютерная графика» рассматриваются:**

• Введение в компьютерную графику. Методы представления графических изображений. Форматы графических файлов;

• Особенности работы с изображениями в растровых программах (Растровый редактор Gimp);

• Методы создания иллюстраций в векторных программах (Векторные графические редакторы Inkscape и Open Office.org Draw).

**Раздел 1. Введение в компьютерную графику. Методы представления графических изображений.**

# **1. Основные виды графики.**

Растровая графика. Достоинства растровой графики. Недостатки растровой графики. Векторная графика. Достоинства векторной графики. Недостатки векторной графики. Сравнение растровой и векторной графики. Особенности растровых и векторных программ.

# **2. Цвет в компьютерной графике**

Описание цветовых оттенков на экране монитора и на принтере (цветовые модели). Цветовая модель RGB. Формирование собственных цветовых оттенков на экране монитора. Цветовая модель CMYK. Формирование собственных цветовых оттенков при печати изображений. Взаимосвязь цветовых моделей RGB и CMYK. Кодирование цвета в различных графических программах. Цветовая модель HSB (Тон — Насыщенность — Яркость).

# **3. Векторные и растровые форматы.**

Методы сжатия графических данных. Сохранение изображений в стандартных форматах, а также собственных форматах графических программ. Преобразование файлов из одного формата в другой.

# **Раздел 2. Растровый графический редактор Gimp**

# **1. Знакомство с Gimp.**

Знакомство с редактором. Тип лицензии. История создания и назначение редактора. Окна и панели инструментов редактора. (Инструменты выделения, масштабирования, кадрирования изображения. Компоненты окна изображения). Инструменты цвета.

# **2. Инструменты и диалоги.**

Инструменты рисования: карандаш, кисть, ластик, аэрограф, перо, размывание, резкость, осветление, затемнение. Клонирование изображения. Заливка. Диалоги: навигация, история отмен, выбор цвета, кистей, текстуры, градиента, палитры, выбора шрифтов.

## **3. Текст**

Вставка текста. Параметры текста. Форматирование текста. Диалоги: навигация, история отмен, выбор цвета, кистей, текстуры, градиента, палитры, выбора шрифтов.

#### **4. Инструмент Штамп**

Инструменты Штамп и Штамп с перспективой. Выделение переднего плана. Выделение объекта: Умные ножницы. Контуры. Выделение произвольных областей

## **5. Работа со слоями**

Слои. Атрибуты слоя. Перемещение, удаление слоя. Совмещение нескольких изображений. Эффект движения.

# **6. Рисование геометрических фигур**

Рисование геометрических фигур (Рисование прямоугольников, квадратов, овалов, окружностей, используя инструменты выделения прямоугольных и эллиптических областей, заливка цветом или шаблоном). Рисование объемных фигур.

# **7. Работа с изображением. Фильтры.**

Сканирование изображений. Характеристики сканеров. Коррекция и сохранение изображения. Формат изображений. Фильтры. Создание и оптимизация изображений для Web-страниц.

## **8. Анимация в Gimp.**

Создание анимационного текста. Анимация изображений. Сменяющиеся кадры. Постепенно появляющиеся и исчезающие рисунки, текст.

# **Разработка и защита итогового проекта**

Разработка и защита итогового творческого проекта. (Три графические работы, выполненные в программах, изученных в течение курса).

# **ПЛАНИРУЕМЫЕ РЕЗУЛЬТАТЫ ОСВОЕНИЯ УЧЕБНОГО КУРСА**

Основной целью изучения элективного курса "Компьютерная графика" является освоение базовых понятий и методов компьютерной графики; изучение популярных графических программ; обеспечение глубокого понимания принципов построения и хранения изображений; профориентация учащихся.

#### **Личностные результаты:**

-сформированность мировоззрения, соответствующего современному уровню развития науки и техники;

-готовность и способность к образованию, в том числе самообразованию, на протяжении всей жизни; сознательное отношение к непрерывному образованию как условию успешной профессиональной и общественной деятельности;

-навыки сотрудничества со сверстниками, детьми младшего возраста, взрослыми в образовательной, учебно-исследовательской, проектной и других видах деятельности;

-эстетическое отношение к миру, включая эстетику научного и технического творчества;

-осознанный выбор будущей профессии и возможностей реализации собственных жизненных планов; отношение к профессиональной деятельности как возможности участия в решении личных, общественных, государственных, общенациональных проблем.

-бережное, ответственное и компетентное отношение к физическому и психологическому здоровью как собственному, так и других людей, умение оказывать первую помощь.

## **Метапредметные результаты:**

-умение самостоятельно определять цели деятельности и составлять планы деятельности; самостоятельно осуществлять, контролировать и корректировать деятельность; использовать все возможные ресурсы для достижения поставленных целей и реализации планов деятельности; выбирать успешные стратегии в различных ситуациях;

-умение продуктивно общаться и взаимодействовать в процессе совместной деятельности, учитывать позиции других участников деятельности, эффективно разрешать конфликты;

-владение навыками познавательной, учебно-исследовательской и проектной

деятельности, навыками разрешения проблем; способность и готовность к самостоятельному поиску методов решения практических задач, применению различных методов познания;

-готовность и способность к самостоятельной информационно-познавательной деятельности, включая умение ориентироваться в различных источниках информации, критически оценивать и интерпретировать информацию, получаемую из различных источников;

-умение использовать средства информационных и коммуникационных технологий в решении когнитивных, коммуникативных и организационных задач с соблюдением требований эргономики, техники безопасности, гигиены, ресурсосбережения, правовых и этических норм, норм информационной безопасности.

# **Предметные результаты**

В рамках данного курса учащиеся должны овладеть основами компьютерной графики, а именно должны **знать**:

особенности, достоинства и недостатки растровой графики;

особенности, достоинства и недостатки векторной графики;

методы описания цветов в компьютерной графике — цветовые модели;

способы получения цветовых оттенков на экране и принтере;

способы хранения изображений в файлах растрового и векторного формата;

методы сжатия графических данных;

проблемы преобразования форматов графических файлов;

назначение и функции различных графических программ.

В результате освоения практической части курса учащиеся должны **уметь**:

1. Редактировать изображения в растровом графическом редакторе (Gimp):

выделять фрагменты изображений с использованием различных инструментов (область (прямоугольное и эллиптическое выделение), лассо (свободное выделение), волшебная палочка (выделение связанной области) и др.);

перемещать, дублировать, вращать выделенные области;

редактировать фотографии с использованием различных средств художественного оформления;

сохранять выделенные области для последующего использования; монтировать фотографии (создавать многослойные документы); раскрашивать чёрно-белые эскизы и фотографии; применять к тексту различные эффекты; выполнять тоновую коррекцию фотографий; выполнять цветовую коррекцию фотографий; ретушировать фотографии;

- 2. Создавать и редактировать анимированные изображения в программе Gimp;
- 3. В векторных редакторах Inkscape и Open Office.org Draw:

Настраивать интерфейс программы

Создавать, упорядочивать и редактировать объекты;

Пользоваться вспомогательными средствами. Такими как: направляющие, сетка, прилипание;

Формировать собственные цветовые оттенки в различных цветовых моделях;

Применять различные графические эффекты;

Закрашивать рисунки;

Работать с текстом;

Работать с растровыми изображениями;

Самостоятельно создавать иллюстрации и дизайн-макеты.

4. Выполнять обмен файлами между графическими программами.

**Основной результат обучения –** понимание учащимися современных технологий создания компьютерного изображения в растровых и векторных графических программах, освоение основных практических приемов создания изображения в программах Gimp, Inkscape, Open Office.org Draw.

**Межпредметные связи**

Знания и умения, полученные при изучении курса «Компьютерная графика», учащиеся могут использовать для создания изображений при подготовке различной визуальной продукции: рекламные буклеты, поздравительные открытки, школьные газеты, почетные грамоты, рефераты; прикладные исследования и научные работы, выполняемые в рамках школьного учебного процесса в различных областях – физике, химии, биологии, истории и т.д.; для размещения на Web-страницах или импортирования в документы издательских систем.

Кроме этого, знания, полученные в процессе изучения курса, являются фундаментом для освоения программ в области видеомонтажа, трехмерного моделирования и анимации.

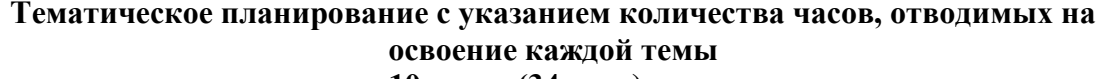

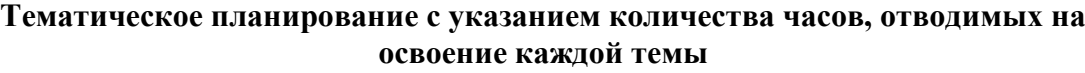

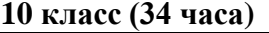

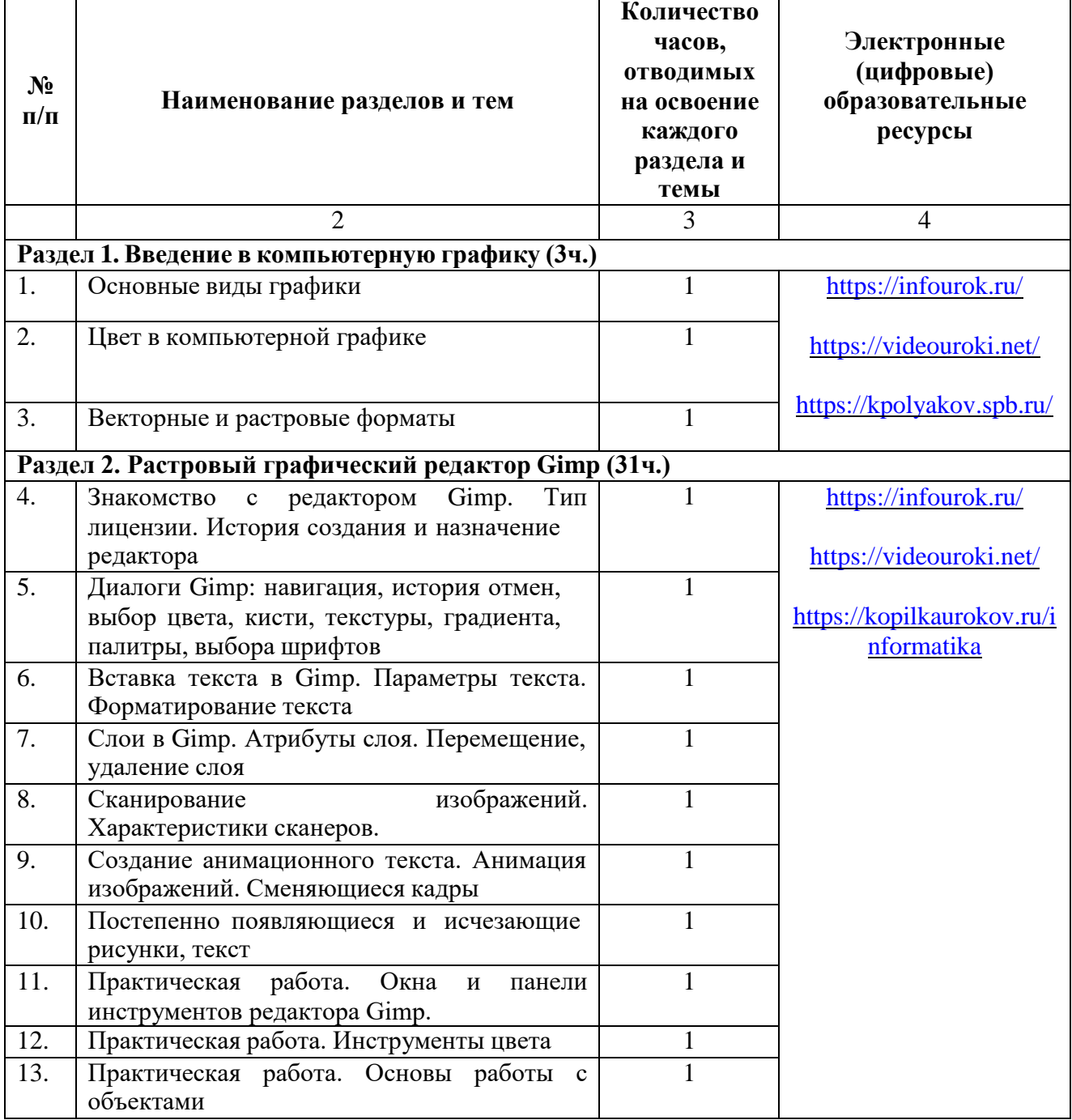

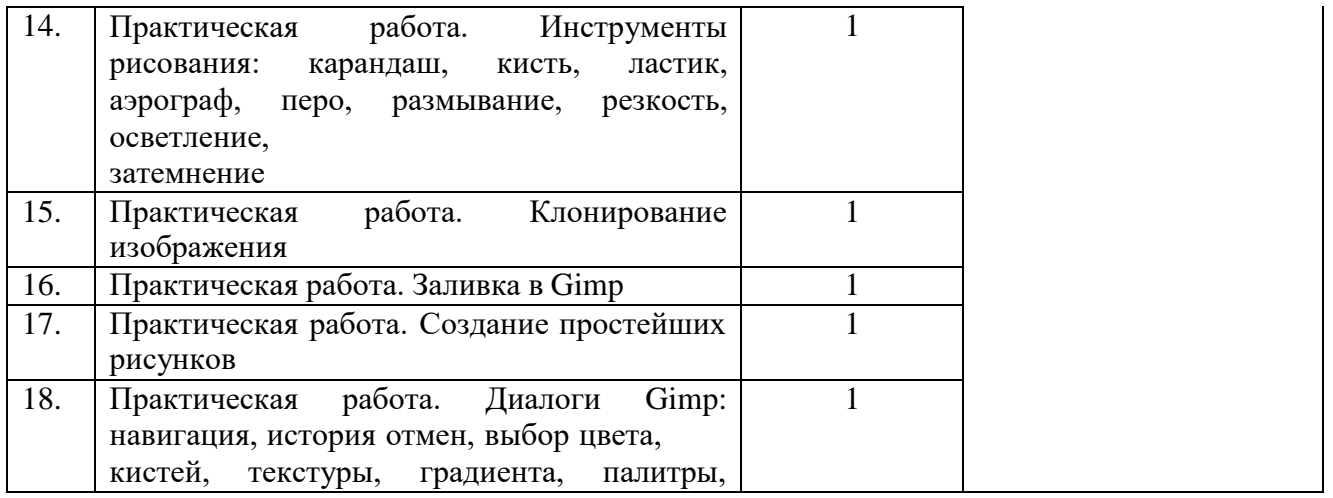

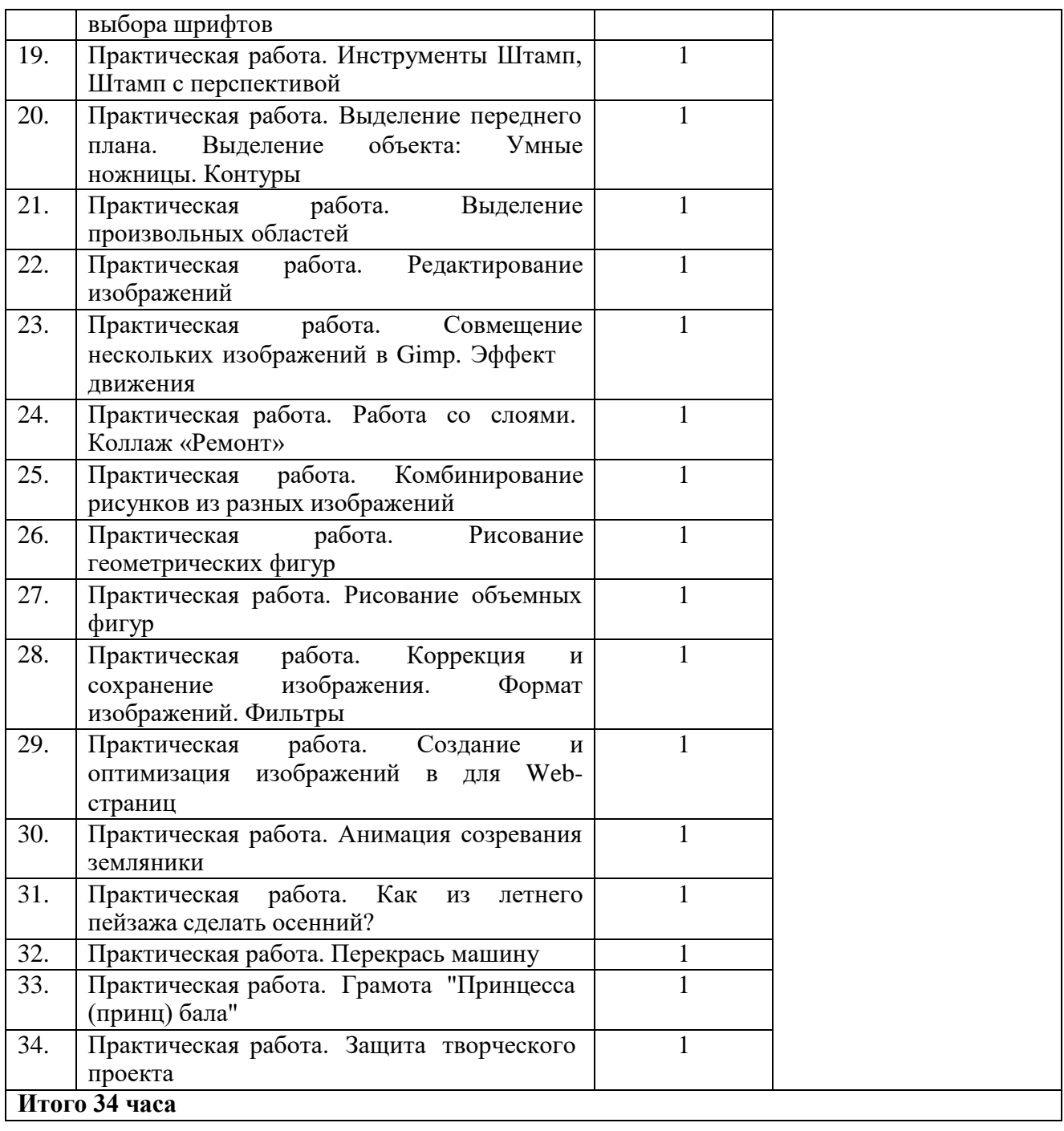